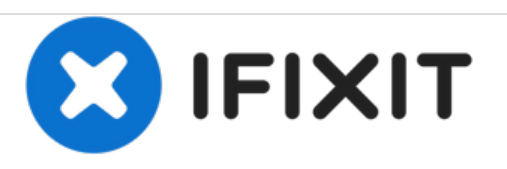

# **Installazione della memoria RAM nell'iMac Intel EMC 2389 da 21,5"**

Scritto Da: Andrew Bookholt

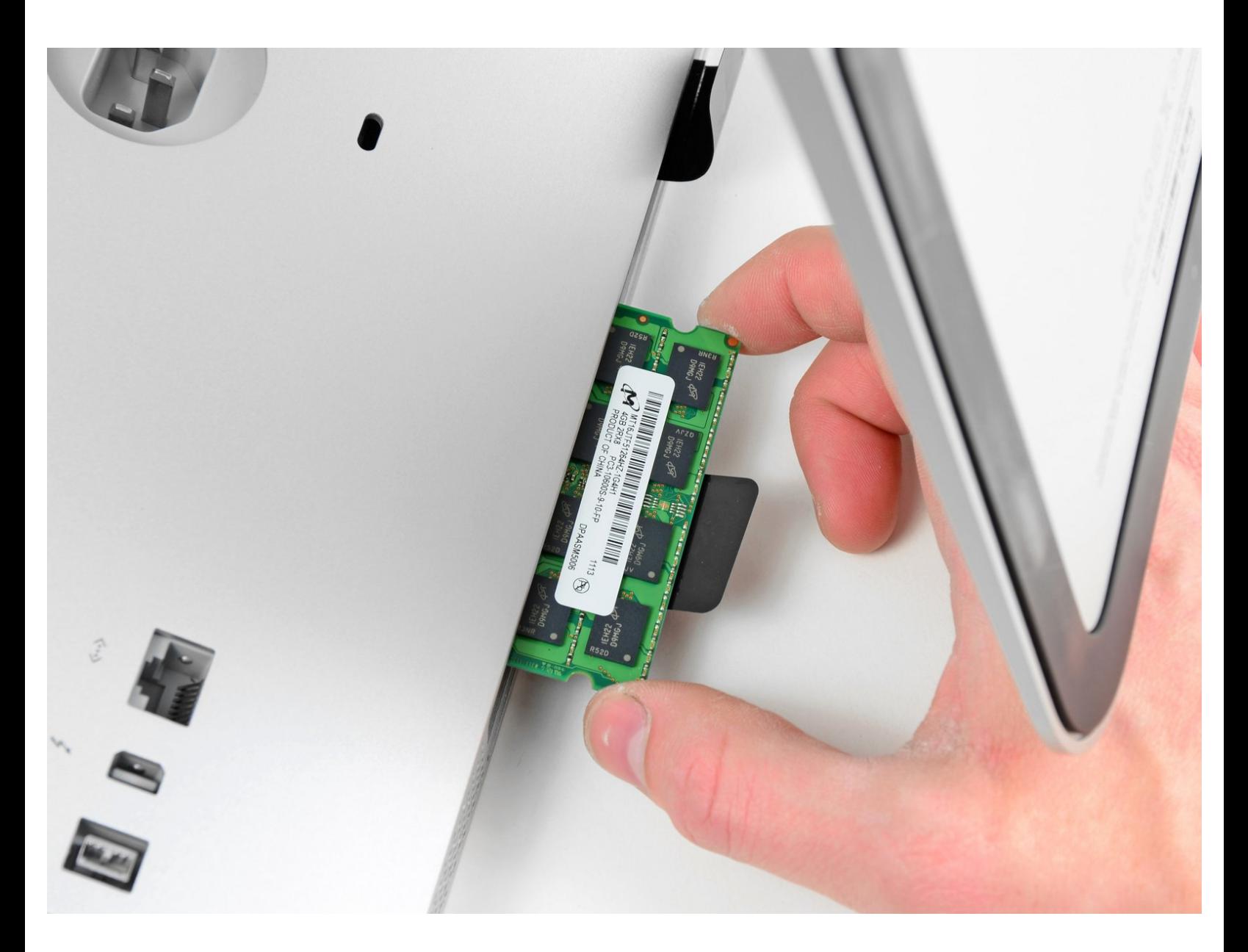

## **INTRODUZIONE**

Utilizzare questa guida per aggiornare la memoria RAM dell'iMac.

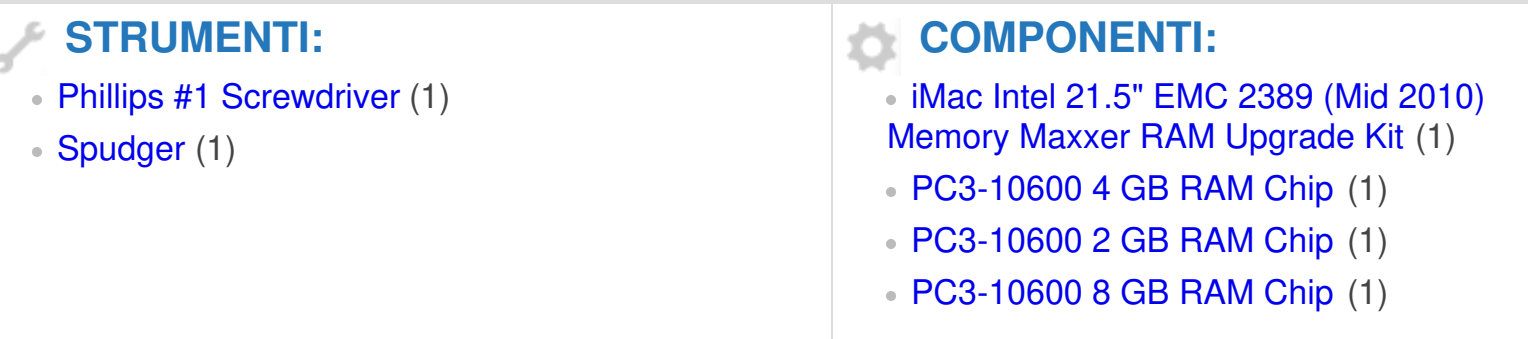

#### **Passo 1 — Sportello di accesso**

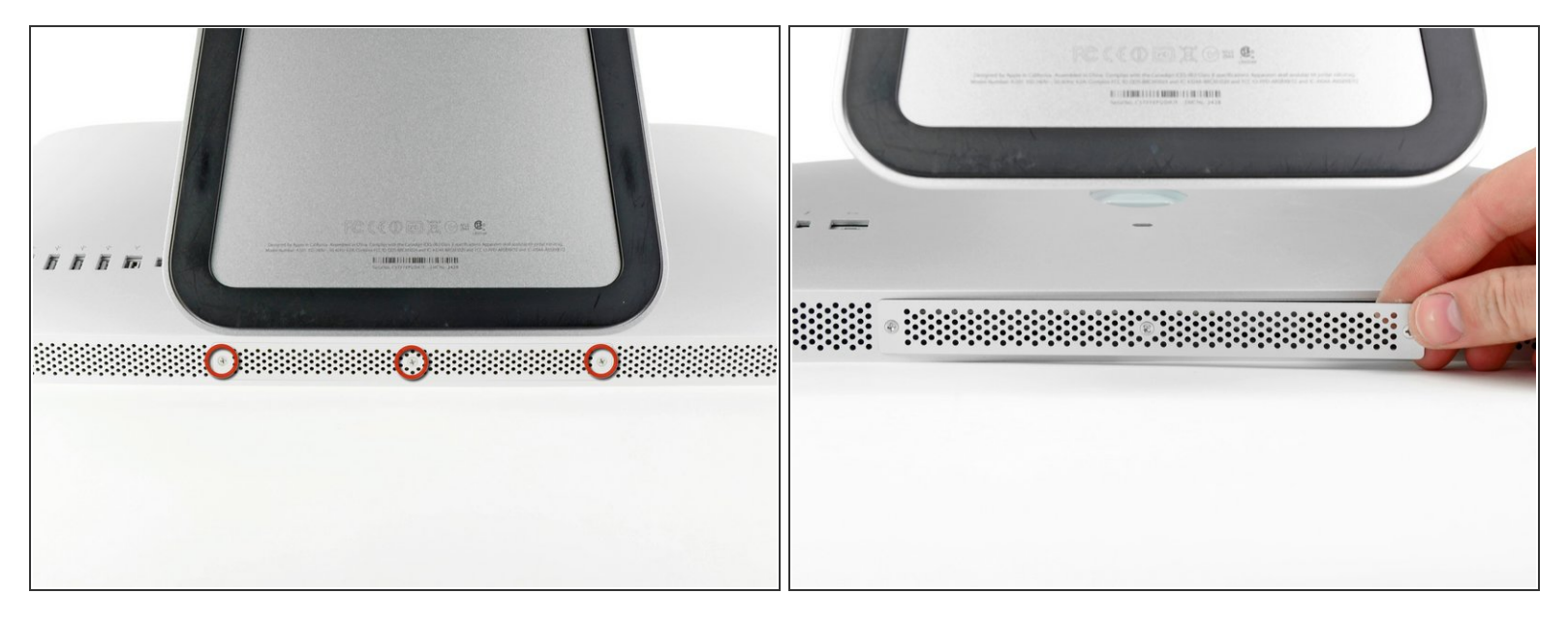

- Stacca il cavo di alimentazione insieme a tutte le periferiche.
- Poggiare l'iMac rivolto verso il basso su una superficie pulita e morbida come indicato.
- Verificare che non siano presenti tracce di sporco o detriti sulla superficie di lavoro, poiché potrebbero graffiare il pannello di vetro nella parte anteriore dell'iMac. Si consiglia di posizionare un asciugamano fra l'iMac e la superficie di lavoro.
- Allentare le tre viti con testa a croce che fissano lo sportello di accesso al bordo inferiore dell'iMac.
- $\hat{I}$ ) Le tre viti resteranno all'interno dello sportello di accesso.
- Rimuovere lo sportello di accesso.

#### **Passo 2 — Installazione della memoria RAM nell'iMac Intel EMC 2428 da 21,5"**

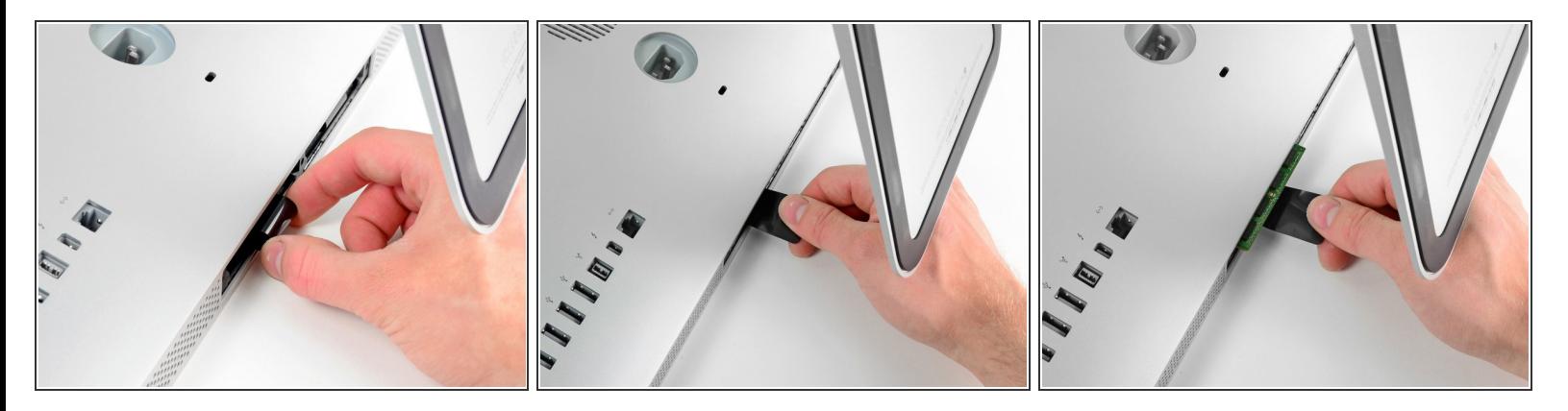

- Far scorrere delicatamente la linguetta di plastica nera della memoria RAM dal relativo slot.
- Estrarre la linguetta di plastica nera dal bordo inferiore dell'iMac per estrarre il modulo (o i moduli) su quel lato dell'alloggiamento della memoria RAM.  $\bullet$
- L'operazione potrebbe richiedere della forza.

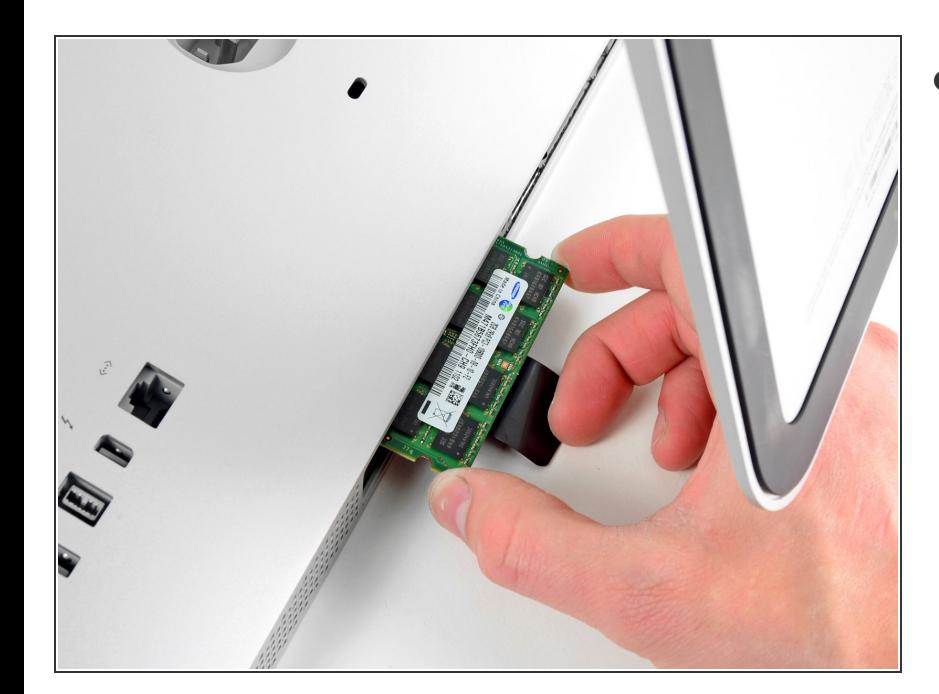

### **Passo 3**

Far scorrere il vecchio modulo RAM (o i moduli) fuori dai rispettivi slot nell'alloggiamento e conservarli altrove.  $\bullet$ 

#### **Passo 4**

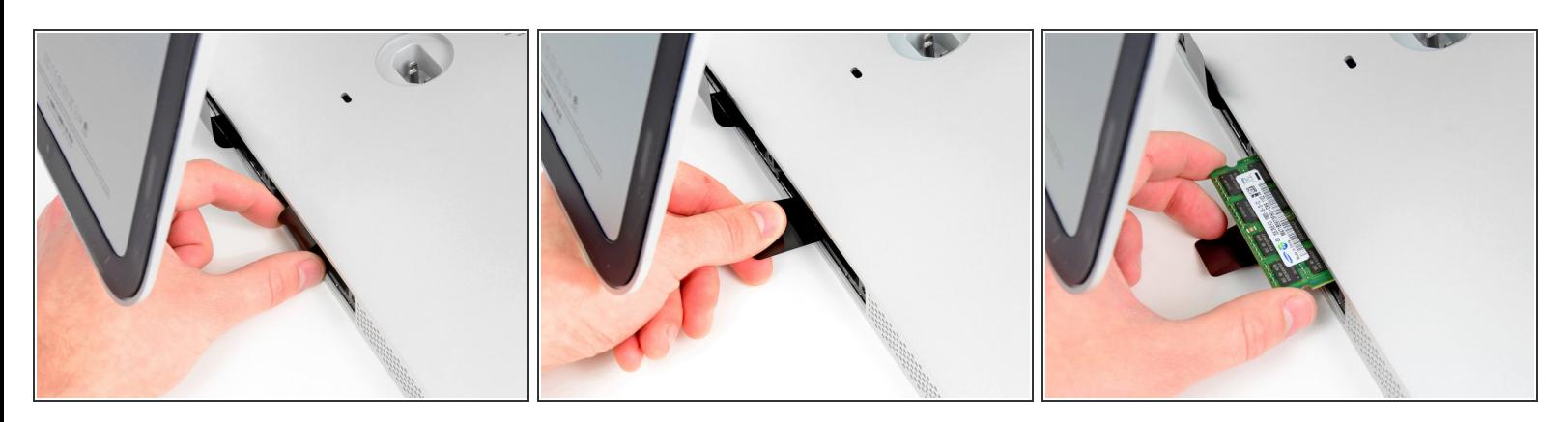

Ripetere la procedura dei passaggi precedenti per rimuovere il modulo o i moduli RAM dall'altra parte dell'alloggiamento.  $\bullet$ 

#### **Passo 5**

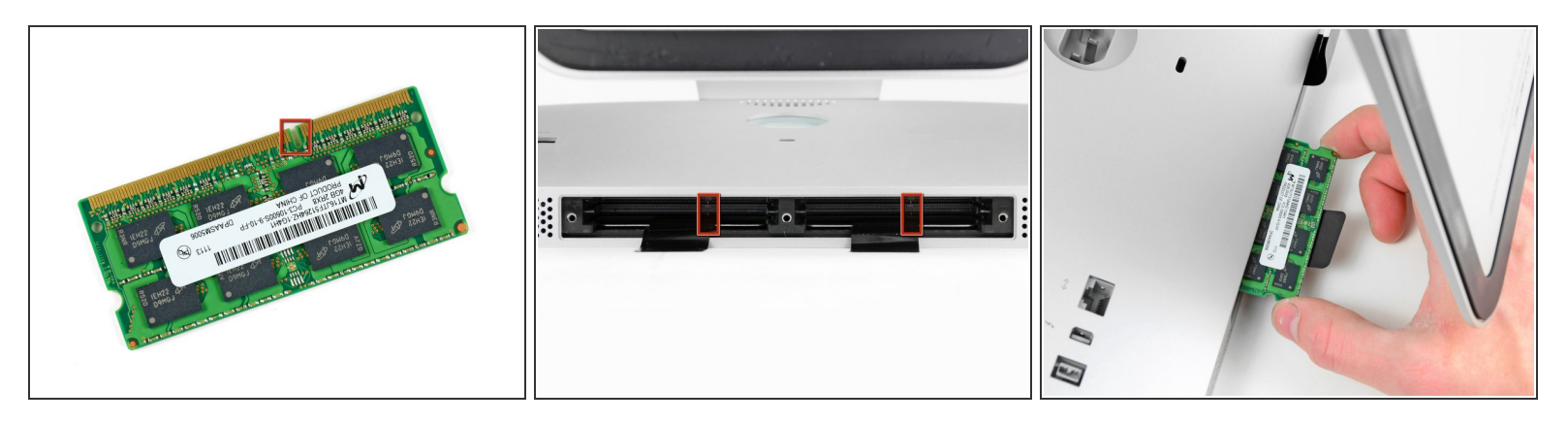

- Durante l'installazione dei nuovi moduli RAM, è importante orientarli correttamente.
- Verificare che il piccolo intaglio presente su ciascun modulo RAM (indicato nella prima immagine) corrisponda alla sporgenza in ciascuno slot (seconda immagine).  $\bullet$
- L'iMac dispone di quattro slot per la memoria RAM. Far scorrere ciascun modulo nel proprio slot in senso orizzontale. In questo modo, si eviterà di incastrare i moduli sugli slot adiacenti.
- Dopo aver orientato i nuovi moduli RAM correttamente, farli scorrere delicatamente e completamente nell'iMac, utilizzando i pollici per fissarli saldamente nei rispettivi connettori.

Per riassemblare il dispositivo, seguire queste istruzioni in ordine inverso.